## как с компьютера скачать игру на планшет

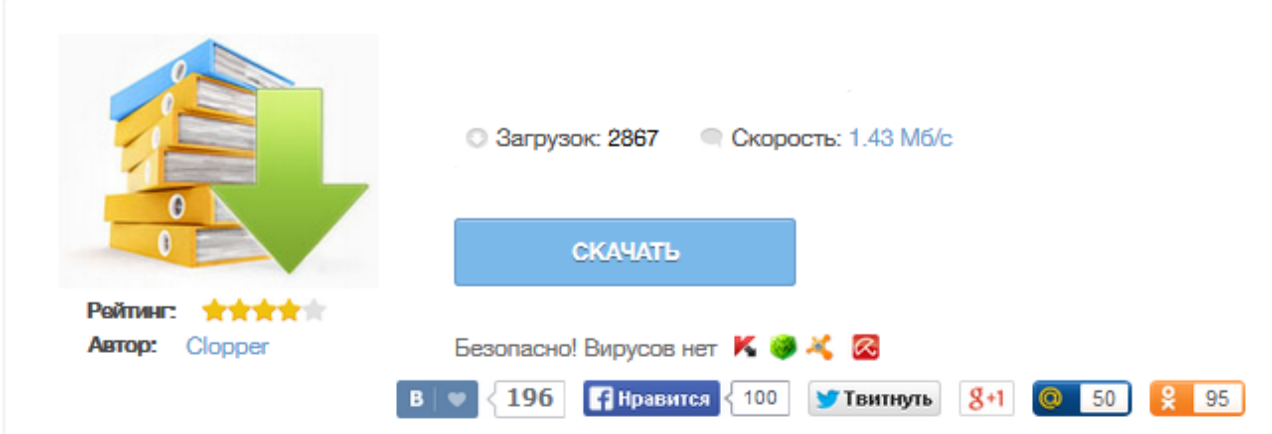

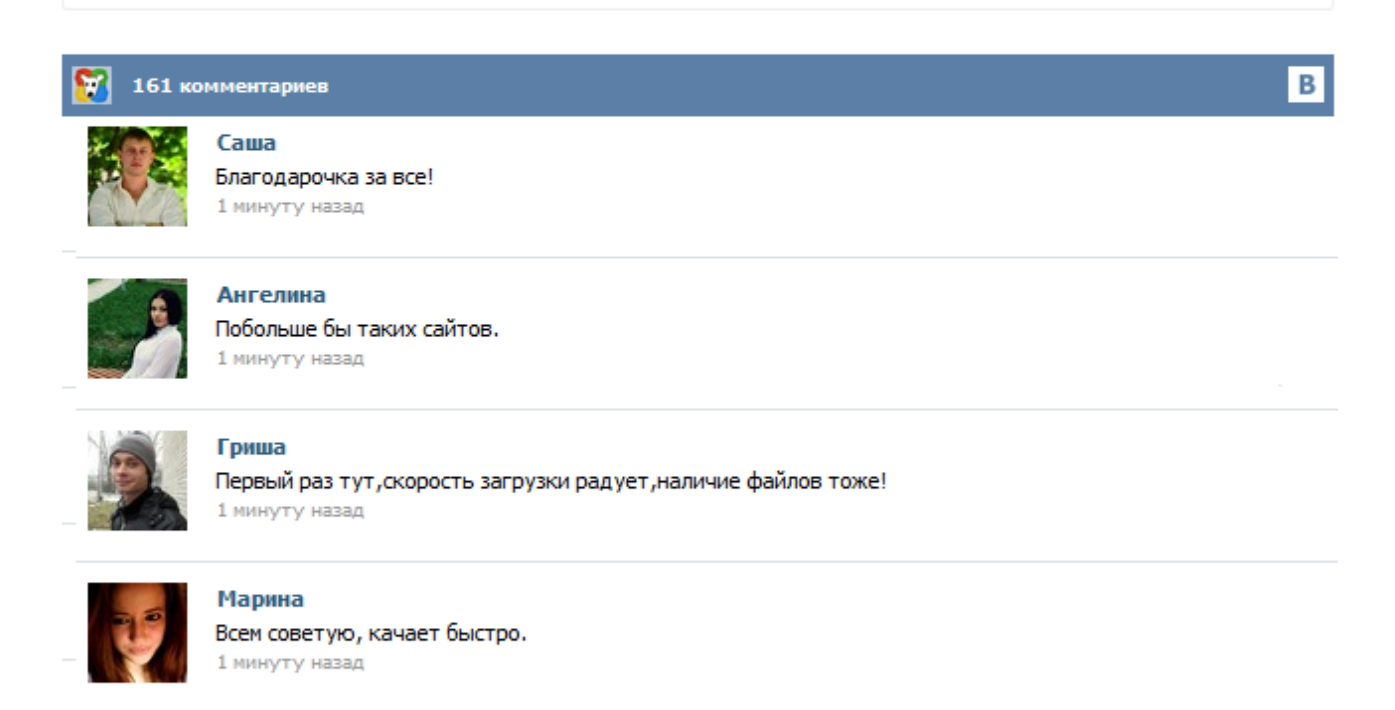

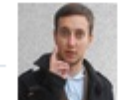

## Леша

не поверил глазам, есть все. спасибки! 1 минуту назад

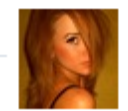

## Оксана

Глупости говорят, что незаменимых не бывает, без этого сайта я бы пропала. 1 минуту назад

Если вас интересует как скачать игры на планшет через компьютер, и как в дальнейшем установить игры с компьютера на планшет, то эта статья для вас. Это краткая инструкция поможет новичкам планшетоводам начать игры в игры на планшете сразу же после покупки девайса :). Классический способ (используем USB кабель) 1. Качайте игру для планшета себе на компьютере. Сохраняете ее на рабочий стол, или в папку загрузок, неважно, главное, чтобы потом нашли этот файл. Если вы только что приобрели себе android-планшет, то первое что вы захотите сделать, это «нафаршировать» его играми и программами. В этой статье я опишу несколько разных способов как скачивать и устанавливать игры и приложения на Android планшет, а так-же как это делать бесплатно. Всё нижесказанное будет актуально так-же и для android смартфонов. Загрузка и установка игр через Google Play является самым простым и удобным способом. Не смотря на бурный скачек в развитии компьютерной техники, остаются люди, которые до сих пор не имеют в своем распоряжении Wi-Fi Интернета. Однако давно завелись собственным планшетным компьютером, и ломают голову, как же установить на свой гаджет приложения или игры. Есть возможность для реализации этого вопроса - игры на планшет скачать на компьютер, и далее передать сенсорной таблетке для установки. Games. Именно эта категория приложений наиболее популярная среди пользователей разнообразных гаджетов. Сейчас есть все условия для их развития и внедрения. Разработчики этим пользуются, ведь ниша в этом секторе действительно прибыльна и не требующая больших денежных вложений. Пользователю же, напротив, часто предлагаются бесплатные продукты. Лишь в редких случаях нужно платить деньги. Как правило, всё ограничивается просмотром рекламы. Для того чтобы ответить на ваш вопрос, хотелось бы знать, какой именно моделью планшетного компьютера вы пользуетесь. В любом случае вам нужно подключить планшет к компьютеру. Попробуйте для начала заглянуть в инструкцию, которая вам досталась при покупке устройства. Дело в том, что разные модели планшетов могут подключаться к ПК по-разному. Нигде как в инструкции не будет более точно описан этот процесс.